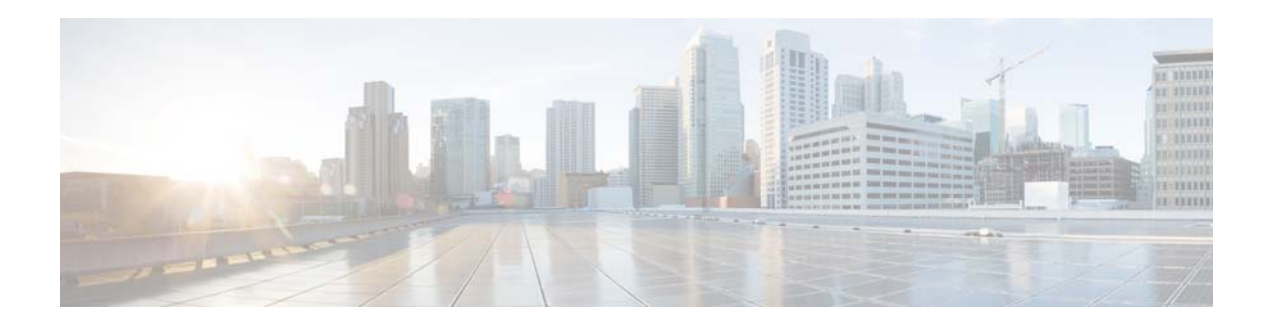

## **E Commands**

This chapter describes the Cisco NX-OS Border Gateway Protocol (BGP) commands that begin with E.

**The Contract of the Contract of the Contract of the Contract of the Contract of the Contract of the Contract o** 

## **ebgp-multihop**

To configure the exterior Border Gateway Protocol (eBGP) time-to-live (TTL) value to support eBGP multihop, use the **ebgp-multihop** command. To return to the default setting, use the **no** form of this command.

**ebgp-multihop** *ttl-value*

**no ebgp-multihop** *ttl-value*

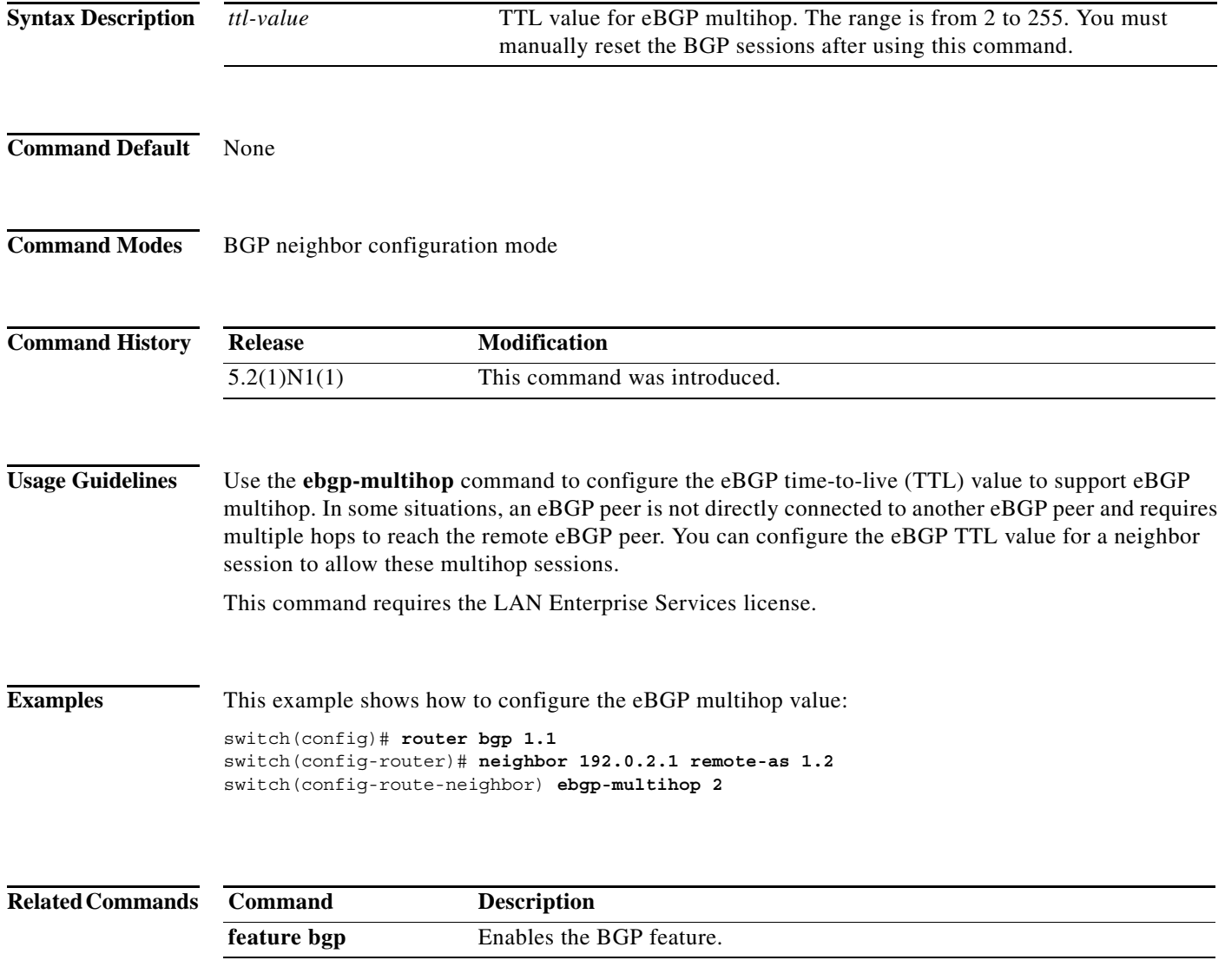